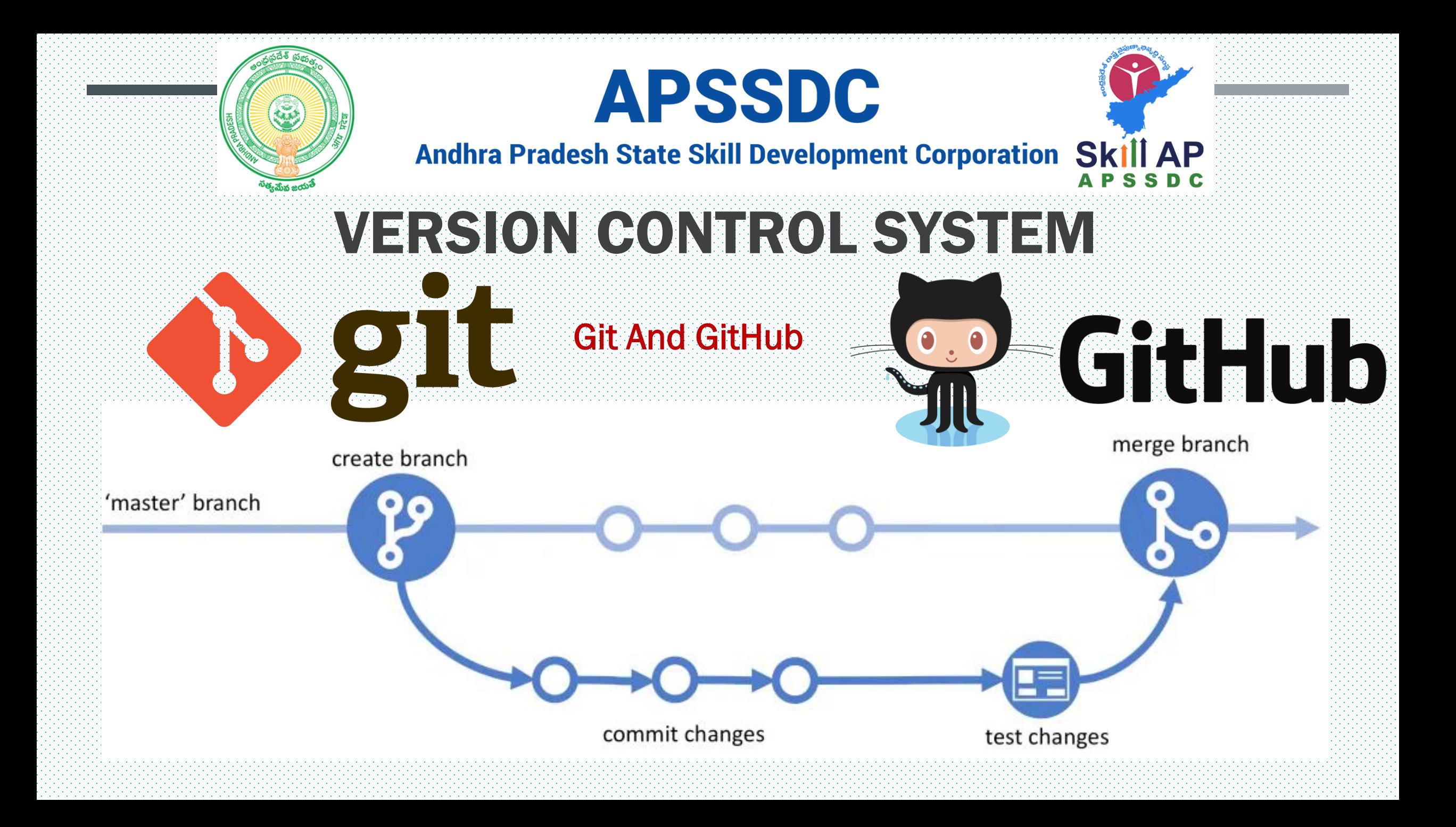

### Few Problems

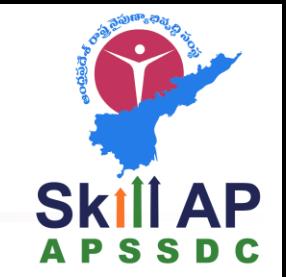

- For creating x application y developers are working on z no of different machines for w days
- Signal app 7 devs for 365 days
	- Today 1000 lines of code got the expected output
	- Tomorrow 100 lines of code on different locations of yesterdays code but I'm not any output
		- $\blacksquare$  Maintain different of code  $\gt$  365 Copies
			- Memory Storage
			- Complicated to track the change of code
	- D dev mistakenly deleted a file
- Time machine  $\rightarrow$  Version Control System

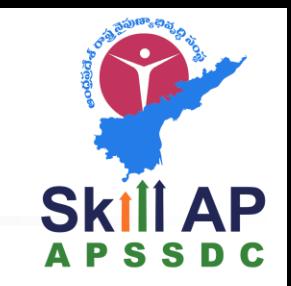

### Types of Version Control Systems

#### **Centralized version control system**

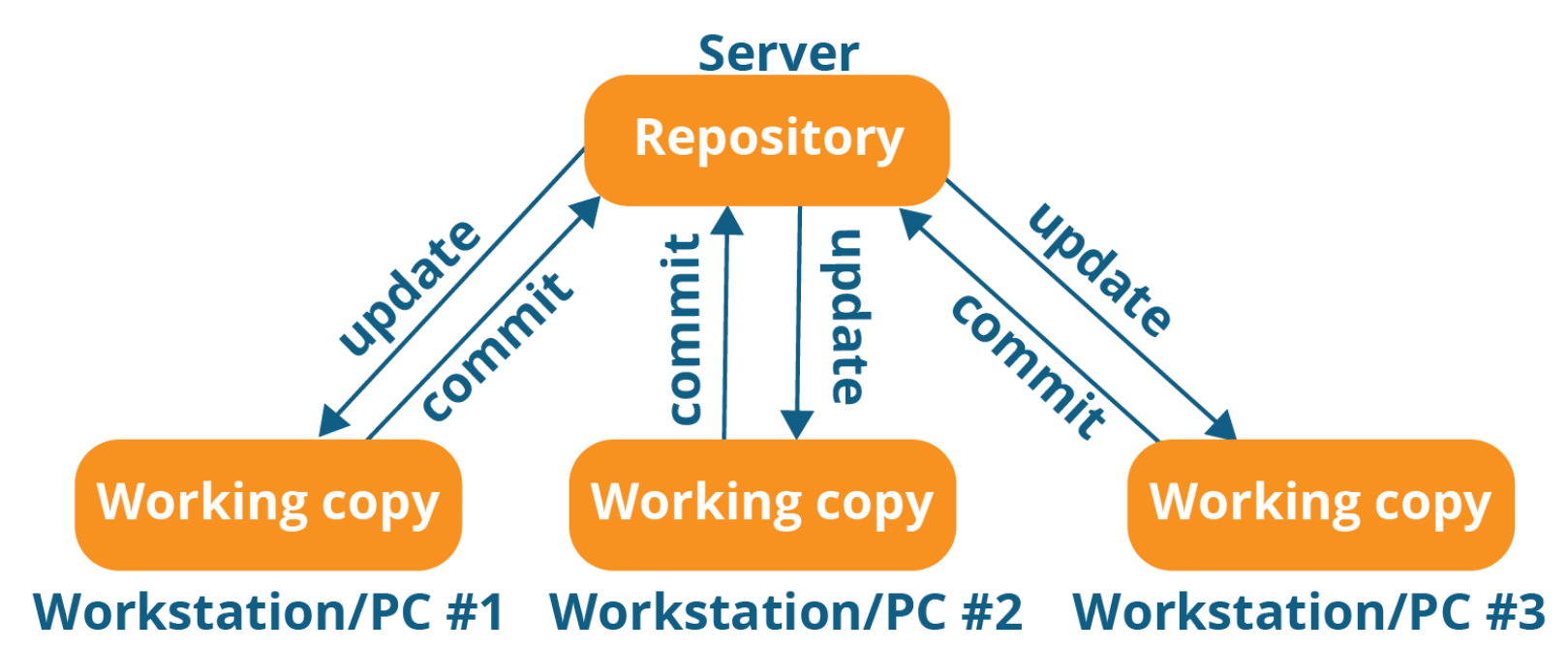

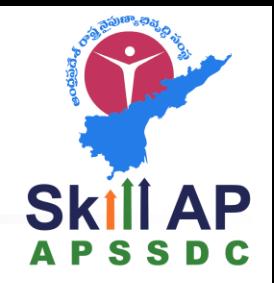

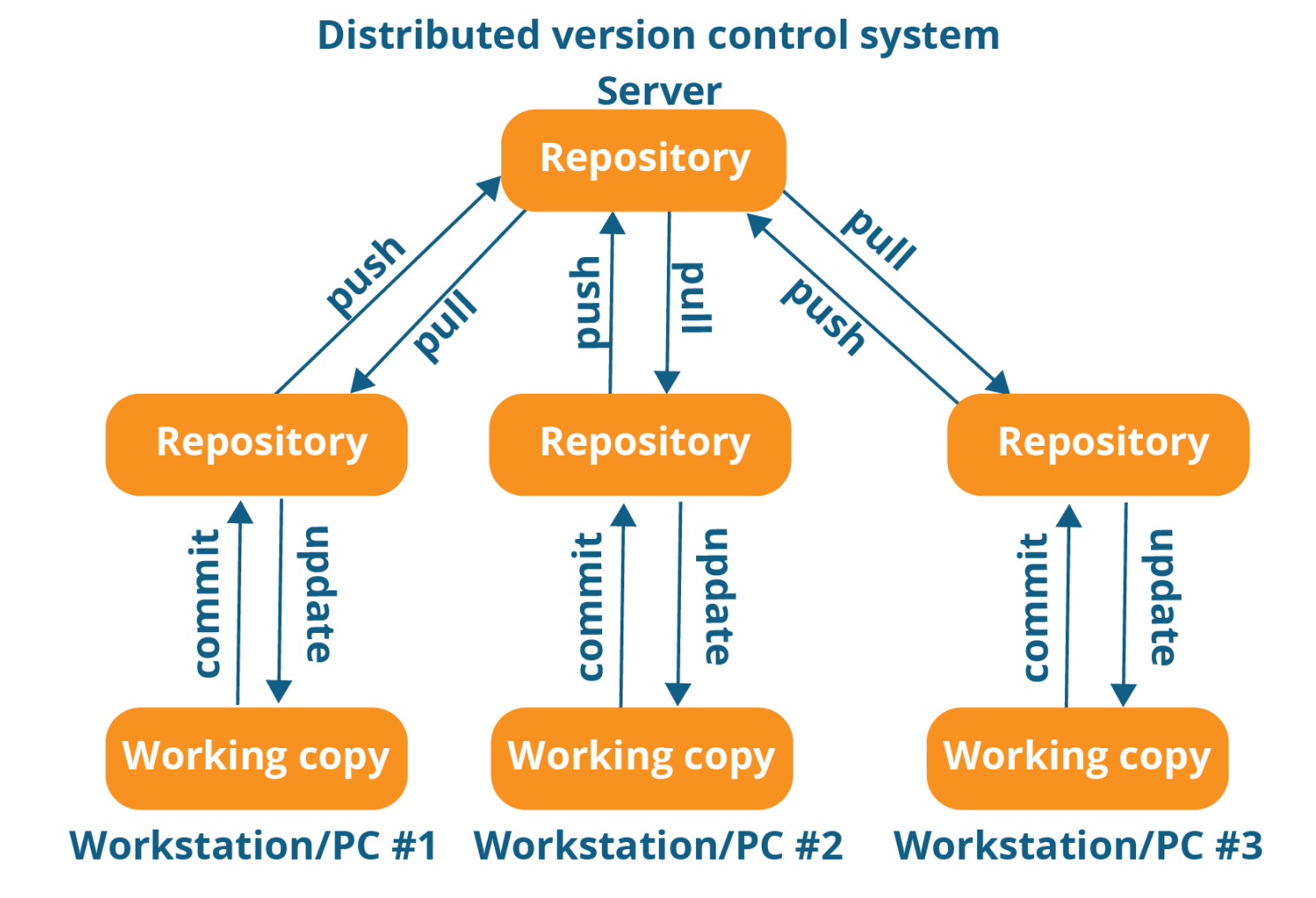

Contd..

By Anil Kumar APSSDC

#### **Distributed Revision Control and Source Code Management (SCM)**

Created by Linus Torvalds, creator of Linux, in 2005

- Came out of Linux development community
- Designed to do version control on Linux kernel

### **Goals of Git:**

- **Speed**
- Support for non-linear development (thousands of parallel branches)
- Fully distributed

**Git** 

Able to handle large projects efficiently

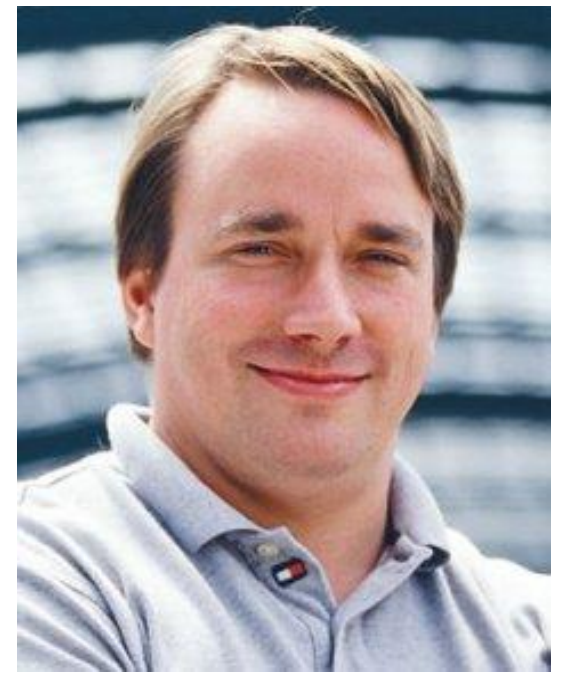

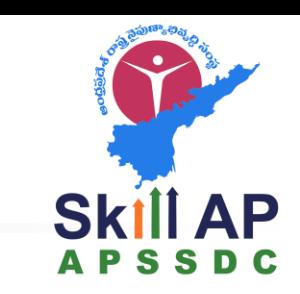

### Version control systems

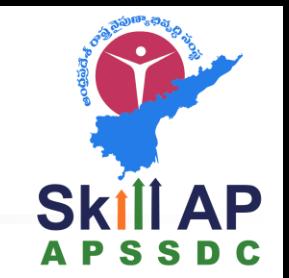

- Version control (or revision control, or source control) is all about managing multiple versions of documents, programs, web sites, etc.
	- Almost all "real" projects use some kind of version control
	- Essential for team projects, but also very useful for individual projects
- Some well-known version control systems are CVS, Subversion, Mercurial, and Git
	- CVS and Subversion use a "central" repository; users "check out" files, work on them, and "check them in"
	- Mercurial and Git treat all repositories as equal
- Distributed systems like Mercurial and Git are newer and are gradually replacing centralized systems like CVS and Subversion

### Why version control?

- For working by yourself:
	- Gives you a "time machine" for going back to earlier versions
	- Gives you great support for different versions (standalone, web app, etc.) of the same basic project
- For working with others:
	- Greatly simplifies concurrent work, merging changes
- For getting an internship or job:
	- Any company with a clue uses some kind of version control
	- Companies without a clue are bad places to work

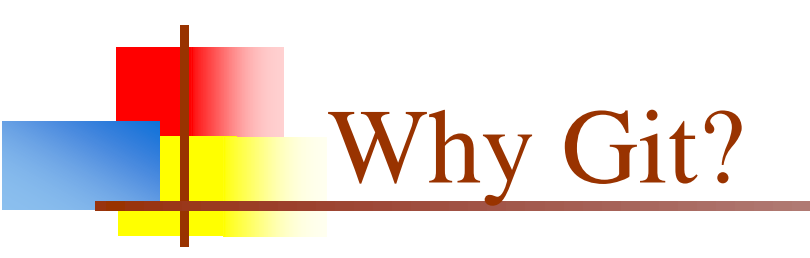

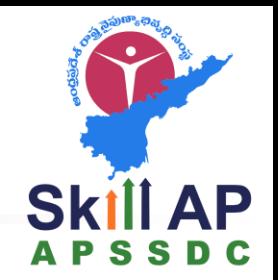

- Git has many advantages over earlier systems such as CVS and Subversion
	- More efficient, better workflow, etc.
	- See the literature for an extensive list of reasons
	- Of course, there are always those who disagree

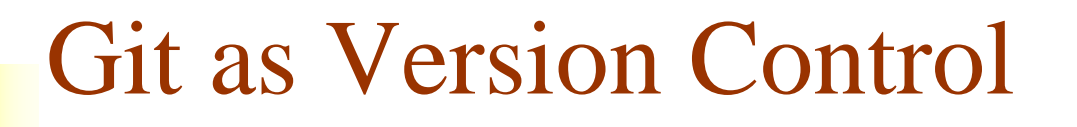

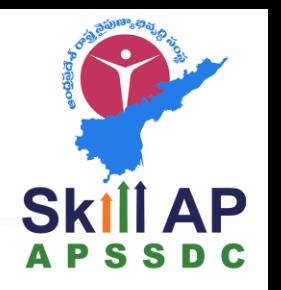

*Git Terminology*

**Repository** - Your project directory

- Local
- Remote

**Branch** - A version of your repository

**Commit** - A checkpoint on a branch

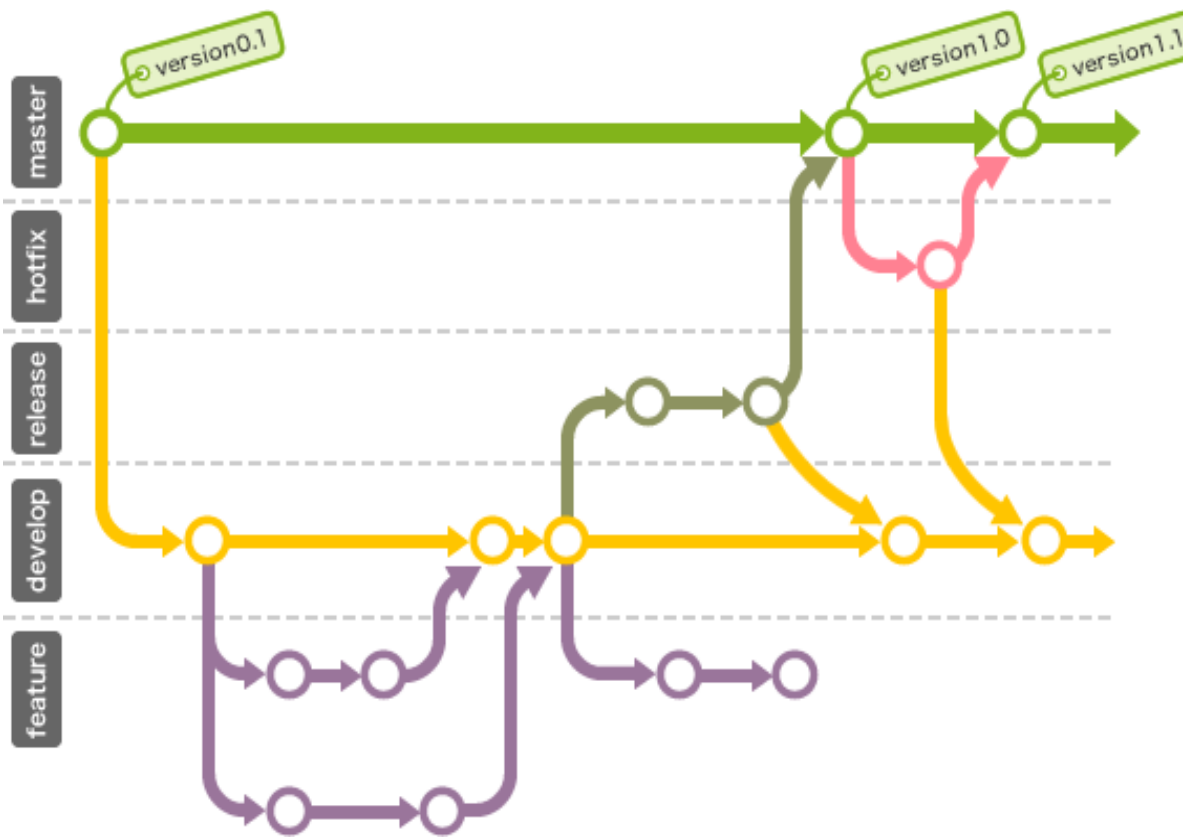

**Master Branch** - The main branch of your software

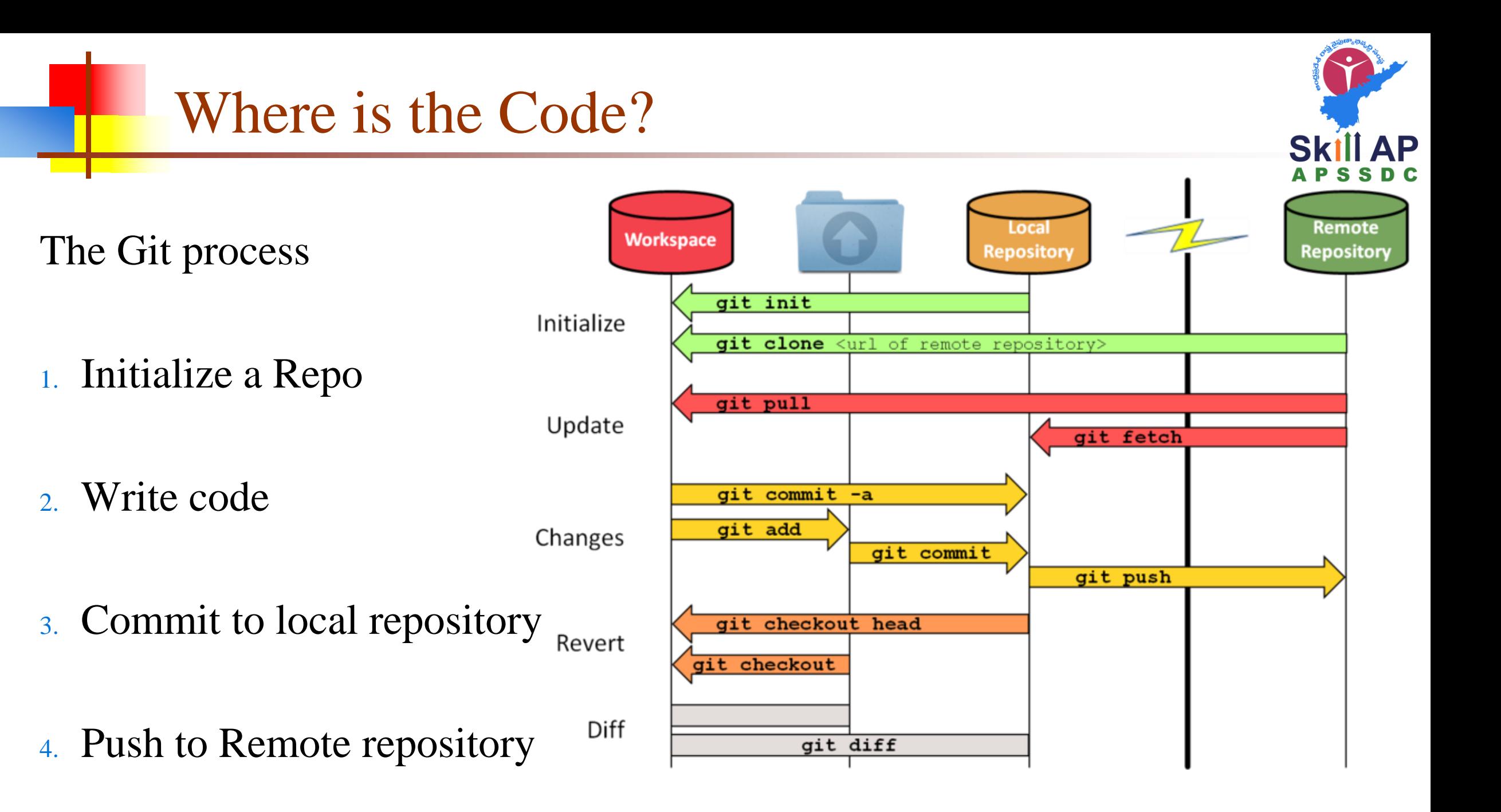

Tom Preston Werner (co-founder)

Werner is also the creator of Gravatar - the traveling profile image site

GitHub is now BIG - \$750 million big

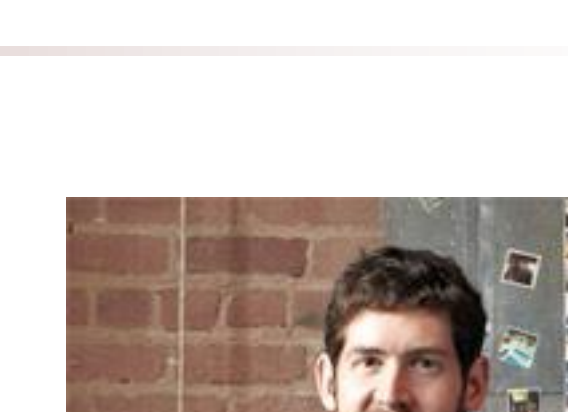

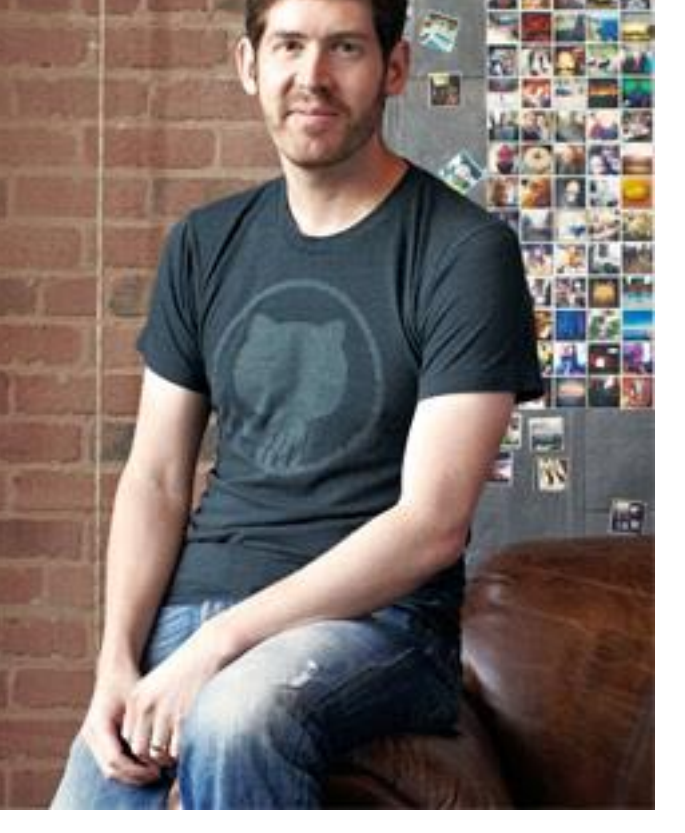

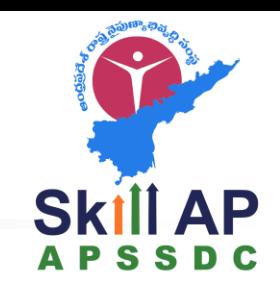

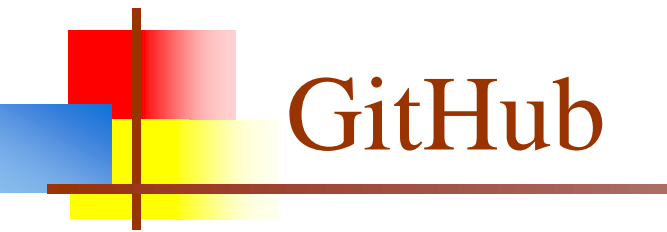

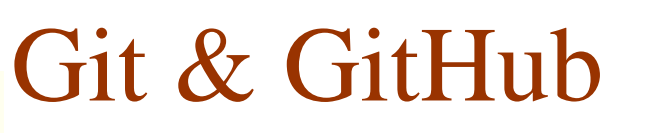

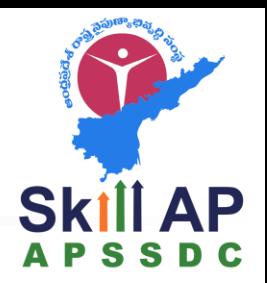

#### Are

- Free & Open
- Becoming Industry Standards
- Collaborative Tools

Are Not

■ Code Editing Software (though Github provides limited functionality)

## GitHub – Global Community

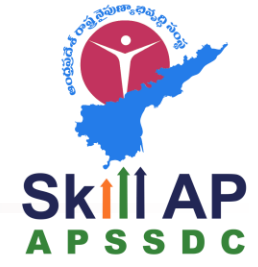

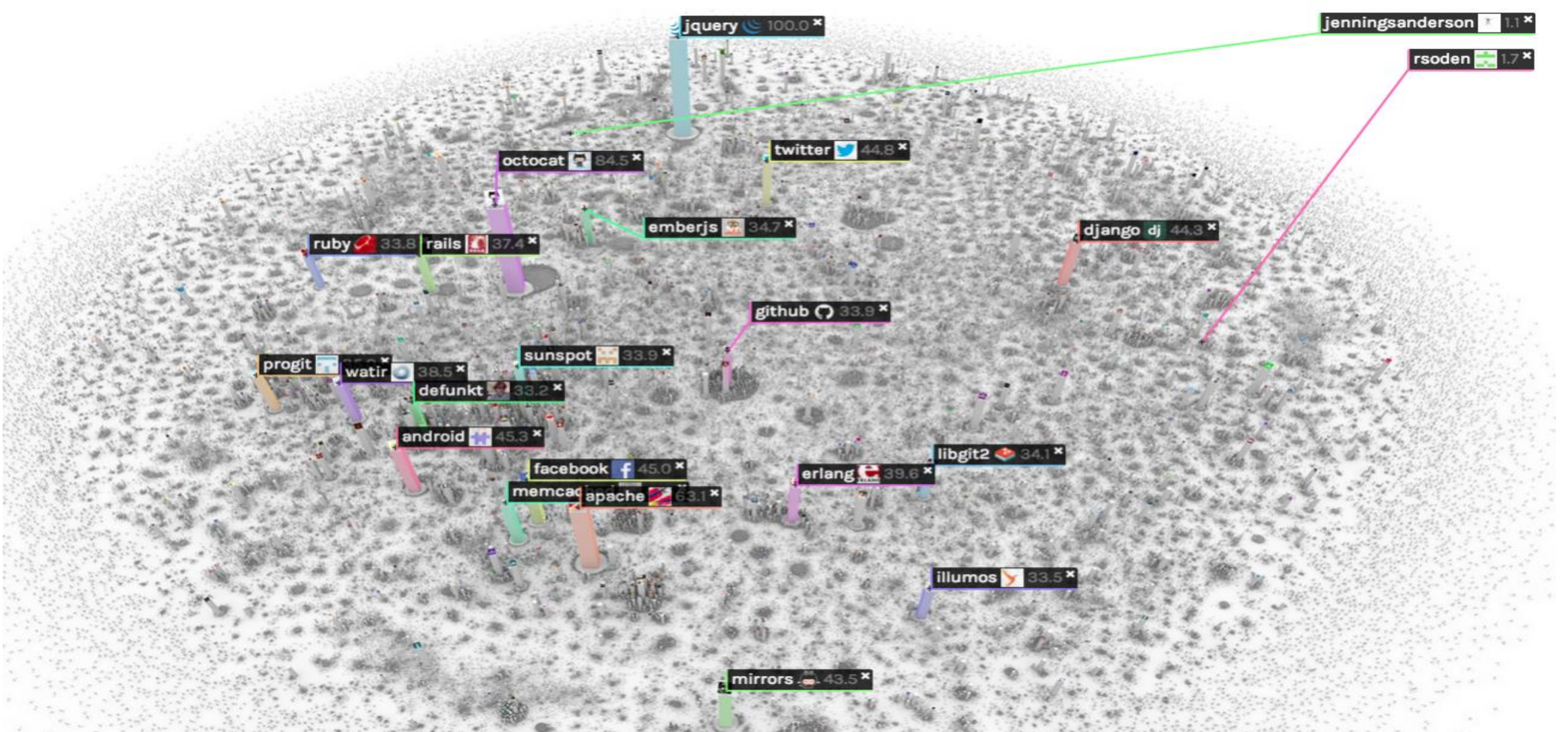

### Projects

### ■ Open Source:

- Source code is open to all
- Free to use no license required
	- $\blacksquare$  Signal Application blue color -> pink, brown
- Secure

#### $\blacksquare$  Non – Open Source

- Source code is not open to all
- Few Free/paid to use no license required
- Secure/ non secure

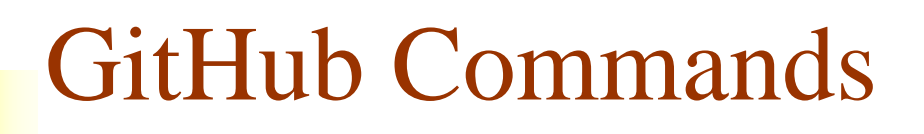

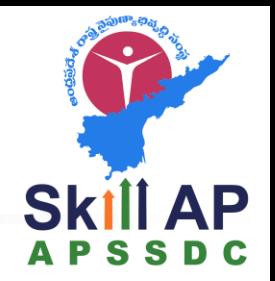

# GitHub is a hub of remote git repositories

**Forking** – Making your own copy of the repository

**Pull Request** – Asking the repository owner to merge your changes

### Download and install Git

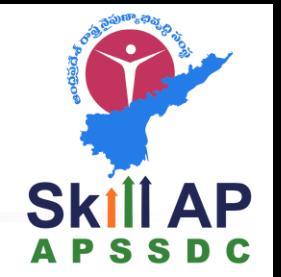

- There are online materials that are better than any that I could provide
- Here's the standard one: <http://git-scm.com/downloads>
- Here's one from StackExchange: [http://stackoverflow.com/questions/315911/git-for-beginners-the-definitive-practical](http://stackoverflow.com/questions/315911/git-for-beginners-the-definitive-practical-guide#323764)guide#323764
- Note: Git is primarily a command-line tool
- Prefer GUIs over command-line tools, but...
- The GIT GUIs are more trouble than they are worth